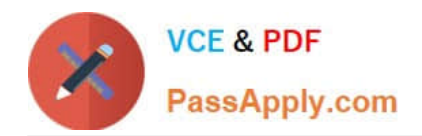

# **1Z0-1065-22Q&As**

Oracle Procurement Cloud 2022 Implementation Professional

# **Pass Oracle 1Z0-1065-22 Exam with 100% Guarantee**

Free Download Real Questions & Answers **PDF** and **VCE** file from:

**https://www.passapply.com/1z0-1065-22.html**

100% Passing Guarantee 100% Money Back Assurance

Following Questions and Answers are all new published by Oracle Official Exam Center

**C** Instant Download After Purchase **83 100% Money Back Guarantee** 

- 365 Days Free Update
- 800,000+ Satisfied Customers

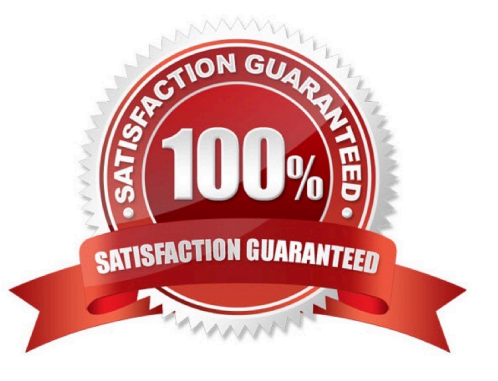

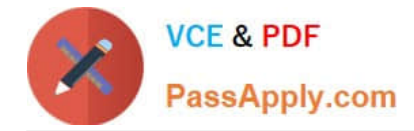

#### **QUESTION 1**

A customer\\'s procurement manager has the authority to approve office supply Purchase Orders up to \$6,600.00. For all other types of Purchase Orders, there is no approval hierarchy. The customer is located in Kandy and the purchasing

category for office supplies is Office Supplies. The COA (Chart of Accounts) format is: Company.Business Unit.Cost Center.Account. The future and segment values are 01 for the company, 220 for the Business Unit, 339 for the cost center,

67887 for the account, and the future is always 000000.

Identify the approval group setup that would enable this purchasing practice.

A. Set the Document Total object to include an amount limit of \$5,000.00.

B. Document Total: Amount Limit= \$0.00Account Range: Amount Limit = \$6,600Account Range: From: 01.220.339.67887.000000 To: 01.220.339.67887.000000Category Range: Amount Limit = \$6,600Category Range: From: Office.Supplies To: Office.SuppliesRequisition Document Type setup = `Owner can Approve\\'

C. Document Total: Amount Limit = \$6,600.00Location: Amount Limit = \$6,600 and Location = KandyCategory Range: Amount Limit = \$10,000Category Range: From: X.Supplies To: Office.Supplies

D. Document Total: Amount Limit = \$0.00Account Range: Amount Limit = \$6,600Account Range: From: 01.220.339.67887.000000 To: 01.220.339.67887.000000Category Range: Amount Limit = \$6,600Category Range: From: Office.Supplies To: Office.Supplies

E. Document Total: Amount Limit = \$0.00Account Range: Amount Limit = \$6,600Account Range: From: 01.220.339.00000.000000 To: 01.220.339.99999.000000Location: Amount Limit = \$5,000 and Location = Kandy

Correct Answer: B

### **QUESTION 2**

During an implementation of Cloud Sourcing, the users are performing user acceptance testing and entering `contract terms\\' in the terms library from different remote locations. There are occasions when same mistakes are being repeated by the users and the project team needs to do a lot of coordination to eliminate the errors. Identify the system help that the users can utilize so that they enter only the correct contract terms in the `Terms library\\', validate those, correct those and use those in the contract?

A. Users need to share the terms before input to the system

B. Users need to download the terms in word format and run the spell/ grammar check

- C. Users need to run `Contract library Tool\\' to check the correctness
- D. Users need to run `Contract Expert\\' which will identify the mistakes and red line the items

Correct Answer: D

#### **QUESTION 3**

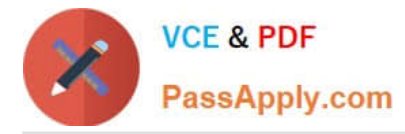

A Procurement Contracts user wants to create a deliverable with output document as Purchase Order in Oracle Purchasing Cloud. The user would like to know the status of the PO creation and also details of the PO. Identify the location where the user can view this information.

A. The user cannot view the PO information in Procurement contract. They must navigate to Purchasing.

B. The user can view the purchase order in the Deliverable tab of that contract in Procurement Contracts.

C. The user can view the purchase order in the "Purchasing Activity" tab under the Fulfillment tab of that contract in Procurement Contracts.

D. The user can view the PO information under the Purchasing tab in contract line of that contract in Procurement Contracts.

Correct Answer: C

You must run the Track Purchasing Activity process to display information about the status of purchase orders or agreements created in Oracle Fusion Purchasing on the contract fulfillment\\'s Purchasing Activity tab.

#### References:

https://docs.oracle.com/cloud/farel8/procurementcs\_gs/FASCA/F1174615AN1AFD6.htm

## **QUESTION 4**

During Oracle Procurement Cloud implementation, all users have been assigned the seeded Employee role. This role inherits HCM-related links such as Benefits and Career. However, the customer does not want these links to appear in the

navigator for the employees. You have, therefore, been asked to hide these links so that users do not see them in the navigator when they log in.

Which configuration will you implement so that these links are not visible in the navigator?

- A. Define user in Identity Manager
- B. Select menus in Procurement Business options
- C. Select menus in Requisitioning business options
- D. Modify roles in Authorization Policy Manager
- E. Manage Menu Customizations\\' in Functional Setup Manager

Correct Answer: D

#### **QUESTION 5**

Your customer has several Procurement centers across the world. During implementation, the customer wants to implement the same payment terms policy for all the Business units. Identify the correct approach to fulfill this customer requirement in the application using Functional Setup Manager.

A. Define same payment terms across all Business Units

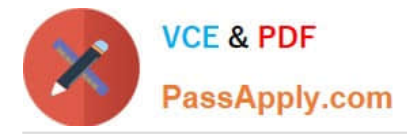

B. Define `Payment Terms\\' and assign those to one reference object. Then assign that reference object to all Business Units for reference object `Payment Terms\\'

C. Use `Common\\' reference object for all Business Units

D. Define Payment Terms in each business unit and assign those to different reference objects specific to those Business Units?

Correct Answer: B

[1Z0-1065-22 PDF Dumps](https://www.passapply.com/1z0-1065-22.html) [1Z0-1065-22 VCE Dumps](https://www.passapply.com/1z0-1065-22.html) [1Z0-1065-22 Braindumps](https://www.passapply.com/1z0-1065-22.html)